كارشناسي و كارشناسي ارشد

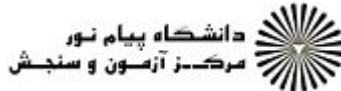

**عنـــوان درس:** کامپیوتردرجغرافیا،∏فناوری اطلاعات **رشته تحصیلی/کد درس:**جغرافیای انسانی (روستایی )، جغرافیای انسانی (شهری )، جغرافیای طبیعی (اقلیم شناسی )، جغرافیای طبیعی (ژئومورفولوژی تعداد سوالات : تستي تشريحي زمان آزمون (دقيقه) : تستي تشريحي سري سوال : : : : : جغرافیا و برنامه ریزی روستایی، جغرافیا و برنامه ریزی شهری (جدید)، آب و هوا شناسی، ژئومورفولوژی ، - ۱۲۱۶۰۹۶ ( جغرافیاوبرنامه ریزی روستایی، جغرافیا وبرنامه ریزی شهری۱۵۱۱۰۱۷ كدام نرم افزار زير به عنوان بانك اطلاعاتي شناخته مي شود؟ 1 spss f Access r Excel r Word and 1. Excel ۲ هدف آموزش مجازي چيست؟ 2 - ۲. يادگيري مباحث كاربرد رايانه در جغرافيا ۰۳ آموزش تخصصی با شیوه های مدرن **آموزش تخصصی** استام آموزش تخصصی ۰ .<br>۱. تبدیل آموزش سنتی به مجازی كدام گزينه معادل دولت الكترونيك مي باشد؟ 3 - E\_government E\_journals E\_economic E \_commerce . . . . E government  $f$  E journals  $\ddot{r}$ كدام گروه از كامپيوترها، به نام كامپيوترهاي شخصي معروف هستند؟ 4 - ميكرو رايانه ابر رايانه رايانه هاي بزرگ رايانه هاي متوسط -. . . . ۰۱ میکرو رایانه استان کشور ایانه تعداد كليدهاي عملياتي يا وظيفه صفحه كليد چند تا است؟ 5 -  $2.7$  17.  $7.7$  $\gamma$ .  $\zeta$  $\begin{array}{ccc} \lambda & \lambda \end{array}$ . . . . كدام وسيله زير جهت ورود نقشه هاي جغرافيايي به داخل رايانه استفاده مي شود؟ 6 - كارت خوان ديجيتايزر اسكنر دوربين ديجيتالي ۰۳ اسکنر . . . . مدل رايانه را با كدام گزينه مي سنجد؟ 7 - ريزپردازنده حافظه ديسك سخت سيستم عامل -. . . . ۰**۱** پزیردازنده به ساخت کا خافظه يك ميليارد بايت معادل كدام گزينه است؟ 8 - 1PB 1  $\mathsf{MB}$  1  $\mathsf{MB}$  1  $\mathsf{GB}$  1  $\mathsf{GB}$  1  $\mathsf{TB}$  $\mathsf{Y} \mathsf{P} \mathsf{B} \mathsf{P} \mathsf{A} \mathsf{P}$  $\sqrt{GB}$   $\sqrt{7}$   $\sqrt{7}B$   $\sqrt{1}$  $\mathcal{A}$  .  $\mathcal{A}$  . يك حرف چه فضايي از حافظه را اشغال مي كند؟ 9 - يك بيت يك بايت هشت بايت دو بايت . . . . ۰۳ هشت بایت مشت و بایت و بایت . ۴ متداولترين حافظه كمكي چه نام دارد؟ 10 - ديسك نوري ديسك فلاپي ديسك مغناطيسي ديسك نرم -. . . . ۰**۱** دیسک نوری مسک فلاپی . ۲

كارشناسي و كارشناسي ارشد

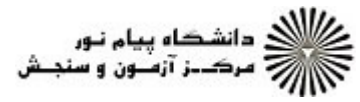

عنـــوان درس: فناوري اطلاعات∏،كامپيوتردرجغرافيا **رشته تحصیلی/کد درس:** جغرافیای انسانی (روستایی )، جغرافیای انسانی (شهری )، جغرافیای طبیعی (اقلیم شناسی )، جغرافیای طبیعی (ژئومورفولوژی تعداد سوالات : تستي تشريحي زمان آزمون (دقيقه) : تستي تشريحي سري سوال : : : : : ، ۱۲۱۶۰۹۶ - ، جغرافیا و برنامه ریزی روستایی، جغرافیا و برنامه ریزی شهری (جدید)، آب و هوا شناسی، ژئومورفولوژی، جغرافیاوبرنامه ریزی روستایی، جغرافیا وبرنامه ریزی شهری۱۵۱۱۰۱۷ كدام گزينه مربوط به دستگاههاي ورودي كامپيوتر نيست؟ 11 - اسكنر پلاتر ديجيتايزر دوربين ديجيتالي -. . . . ۲. يلاتړ كدام گزينه حافظه خواندني نوشتني را نشان مي دهد؟ 12 - ديسك مغناطيسي ديسك سخت Rom Ram . . . .  $\mathsf{Ram} \cdot \mathsf{f}$  Rom  $\cdot \mathsf{r}$ مهمترين پنجره ويندوز چه نام دارد؟ 13 - Control panel f My computer f My picture f My document of Control panel f My computer r در رابطه با درايو كدام گزينه صحيح نيست؟ 14 - درايو مكاني فيزيكي براي ذخيره كردن اطلاعات است. . به انواع و قسمتهاي مختلف حافظه كه براي ذخيره كردن اطلاعات استفاده مي شود درايو گويند. .<br>۳ درايوها با حروف نامگذاري مي شوند. اولين درايو معمولا به درايو فلاش مموري اختصاص داده مي شود. 1۵– برای بستن پنجره my computer کافی است: از منوي فايل گزينه exit را كليك كنيم. . روي آيكن back كليك كنيم. ۰۳ از منوی start گزينه shut down را كليك كنيم. روي علامت ضرب در سمت راست گوشه بالاي صفحه نمايش كليك كنيم. با كدام عمل مي توان برنامه ها را اجرا كرد؟ 16 - Double click f in Drag & drop f in Left click f in Right click Left click . Y Right click . Y 17- نام پنجره جاري در چه بخشي از پنجره ويندوز نمايش داده مي شود؟ نوار ابزار نوار عنوان نوار وضعيت نوار وظيفه -. . . . ۰۱ نوار ابزار مسلمانی است. ۲۰ نوار عنوان در كدام گزينه از منو View اندازه آيكنها بزرگتر مي شود و محتويات تصويري را به همراه تصوير نشان مي دهد؟ 18 - Details f Thumbnails r Small icon r Large icon 1. Small icon Small icon

كارشناسي و كارشناسي ارشد

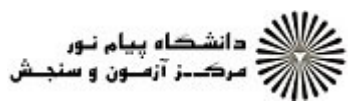

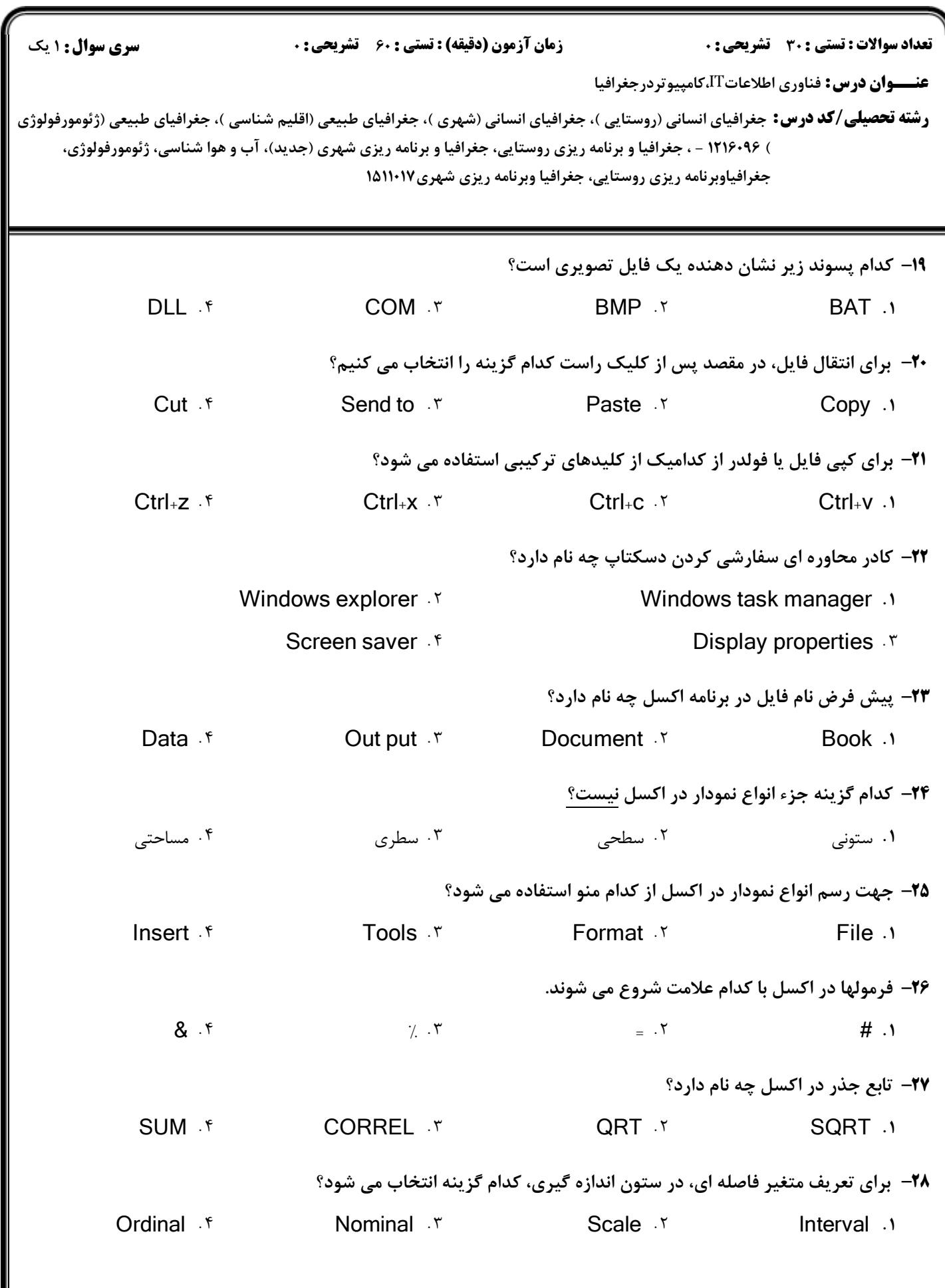

كارشناسي و كارشناسي ارشد

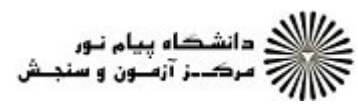

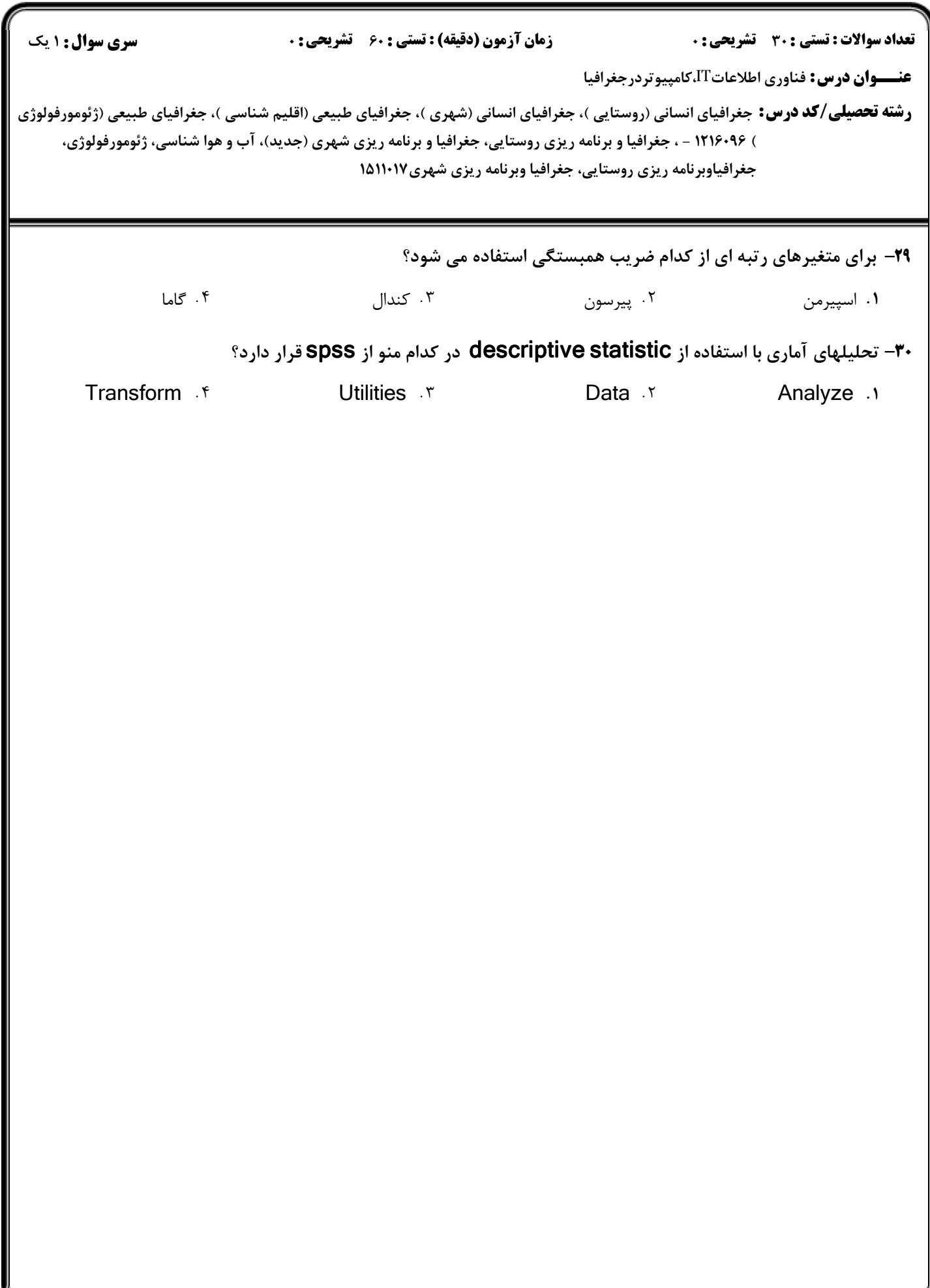